Правительство Санкт-Петербурга Комитет по науке и высшей школе

Санкт-Петербургское государственное бюджетное профессиональное образовательное учреждение «АКАДЕМИЯ ТРАНСПОРТНЫХ ТЕХНОЛОГИЙ»

ПРИНЯТО на заседании педагогического совета Протокол от «26» апреля 2023 г. N<sup>o</sup> 5

УТВЕРЖДЕНО Приказом директора СПб ГБПОУ «АТТ» от «26» апреля 2023 г. № 872/149а

# **РАБОЧАЯ ПРОГРАММА**

 ДОКУМЕНТ ПОДПИСАН ЭЛЕКТРОННОЙ ПОДПИСЬЮ

Сертификат: 51E4F9F4003A6C1DB6E3482902CD8CCB Владелец: Корабельников Сергей Кимович Действителен: с 12.04.2023 до 05.07.2024

Дисциплина: ЕН 02 Информатика

Специальность: 23.02.05 Эксплуатация транспортного электрооборудования и автоматики (по видам транспорта, за исключением водного) (базовая подготовка)

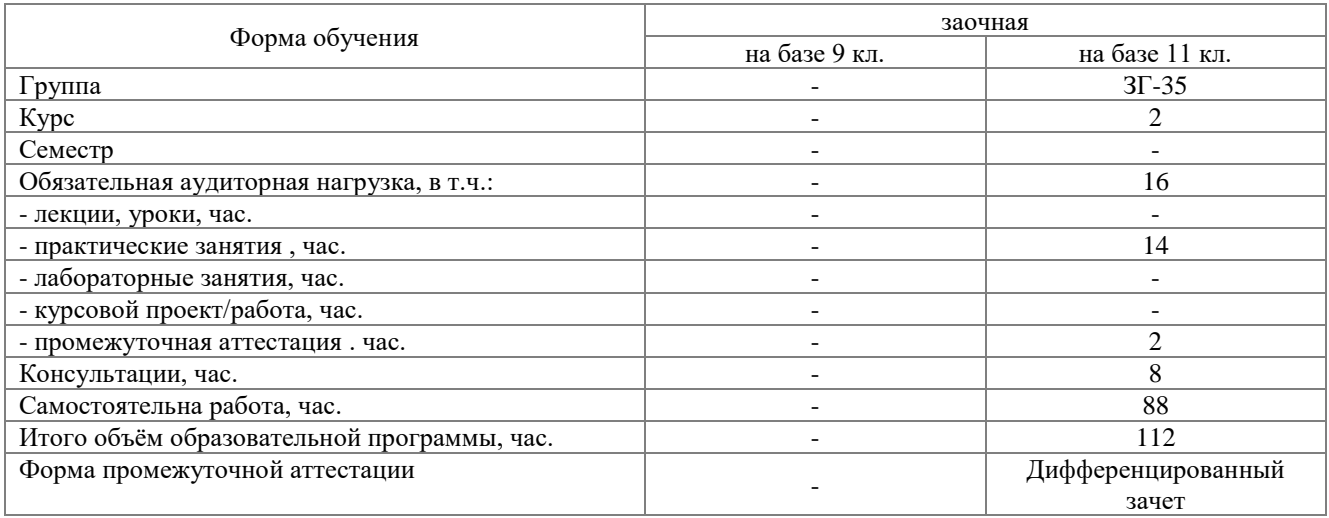

Рабочая программа составлена в соответствии с требованиями Федерального государственного образовательного стандарта (далее ФГОС) среднего профессионального образования (далее СПО) по специальности 23.02.05 Эксплуатация транспортного электрооборудования и автоматики (по видам транспорта, за исключением водного) утвержденного приказом Министерства образования и науки РФ №387 от 22.04.2014 года.

Разработчик:

Преподаватель СПб ГБПОУ «АТТ» Гордеева Е. А.

Рассмотрено и одобрено на заседании цикловой комиссии № 5 «Информационные технологии» Протокол № 8 от «09» марта 2023 г.

Председатель ЦК Чернова А.А.

Проверено:

Зав. библиотекой Кузнецова В.В.

Методист Потапова Ю.В.

Зав. методическим кабинетом Мельникова Е.В.

Рекомендовано и одобрено: Методическим советом СПб ГБПОУ «АТТ» Протокол № 4 от «29» марта 2023 г.

Председатель Методического совета Вишневская М.В. зам. директора по УР

Акт согласования с работодателем № 6 от «26» апреля 2023 г.

## **Содержание**

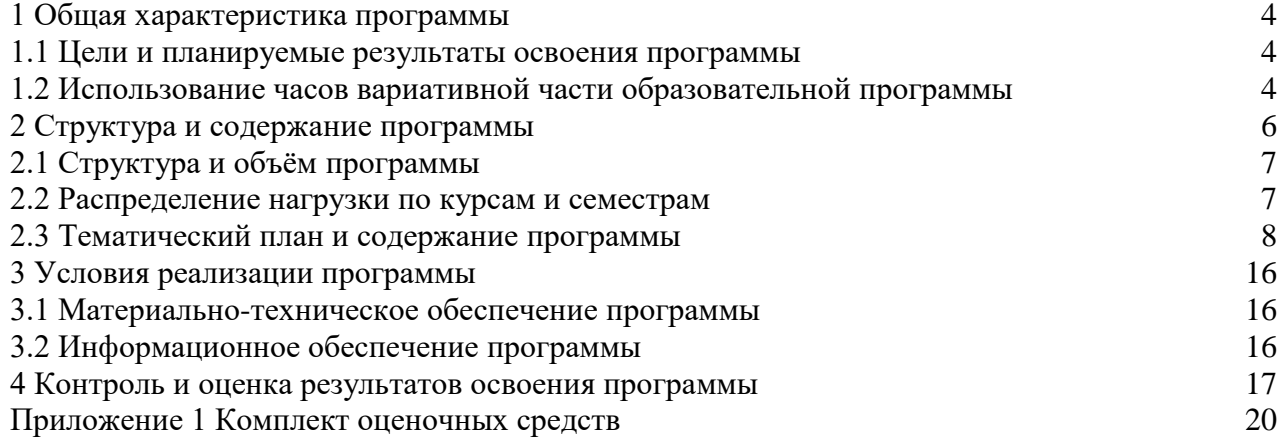

### **1 Общая характеристика программы**

### **1.1 Цели и планируемые результаты освоения программы**

### **Цели:**

Формирует информационную грамотность, создаёт основу для автоматизации оформления документации профессиональных дисциплин, формирует базовые приёмы работы с современными тиражируемыми программными продуктами, необходимыми в практической деятельности специалистов управленческого профиля.

**Задачи:** в результате изучения обучающийся должен иметь следующие умения и знания.

Уметь:

<sup>−</sup> У1 использовать прикладные программные средства;

<sup>−</sup> Знать:

<sup>−</sup> З1 основных понятий автоматизированной обработки информации;

<sup>−</sup> З2 общий состав и структуру персональных электронно-вычислительных машин и вычислительных систем;

<sup>−</sup> З3 базовые системные программные продукты и пакеты прикладных программ

**Изучение дисциплины направлено на формирование следующих общих и профессиональных компетенций или их составляющих (элементов).**

Общие компетенции

ОК 1. Понимать сущность и социальную значимость своей будущей профессии, проявлять к ней устойчивый интерес.

ОК 2. Организовывать собственную деятельность, выбирать типовые методы и способы выполнения профессиональных задач, оценивать их эффективность и качество.

ОК 3. Принимать решения в стандартных и нестандартных ситуациях и нести за них ответственность.

ОК 4. Осуществлять поиск и использование информации, необходимой для эффективного выполнения профессиональных задач, профессионального и личностного развития.

ОК 5. Использовать информационно-коммуникационные технологии в профессиональной деятельности.

ОК 6. Работать в коллективе и команде, эффективно общаться с коллегами, руководством, потребителями.

ОК 7. Брать на себя ответственность за работу членов команды (подчиненных), результат выполнения заданий.

ОК 8. Самостоятельно определять задачи профессионального и личностного развития, заниматься самообразованием, осознанно планировать повышение квалификации.

ОК 9. Ориентироваться в условиях частой смены технологий в профессиональной деятельности.

Профессиональные компетенции

ПК 2.2. Планировать и организовывать производственные работы.

ПК 2.3. Выбирать оптимальные решения в нестандартных ситуациях.

ПК 3.1. Разрабатывать технологические процессы изготовления и ремонта деталей, узлов и изделий транспортного электрооборудования в соответствии с нормативной документацией.

ПК 3.2. Проектировать и рассчитывать технологические приспособления для производства и ремонта деталей, узлов и изделий транспортного электрооборудования в соответствии с требованиями Единой системы конструкторской документации (далее - ЕСКД).

### **1.2 Использования часов вариативной части образовательной программы.**

Дисциплина входит в математический и общий естественно-научный учебный цикл и предусматривает использование часов вариативной части.

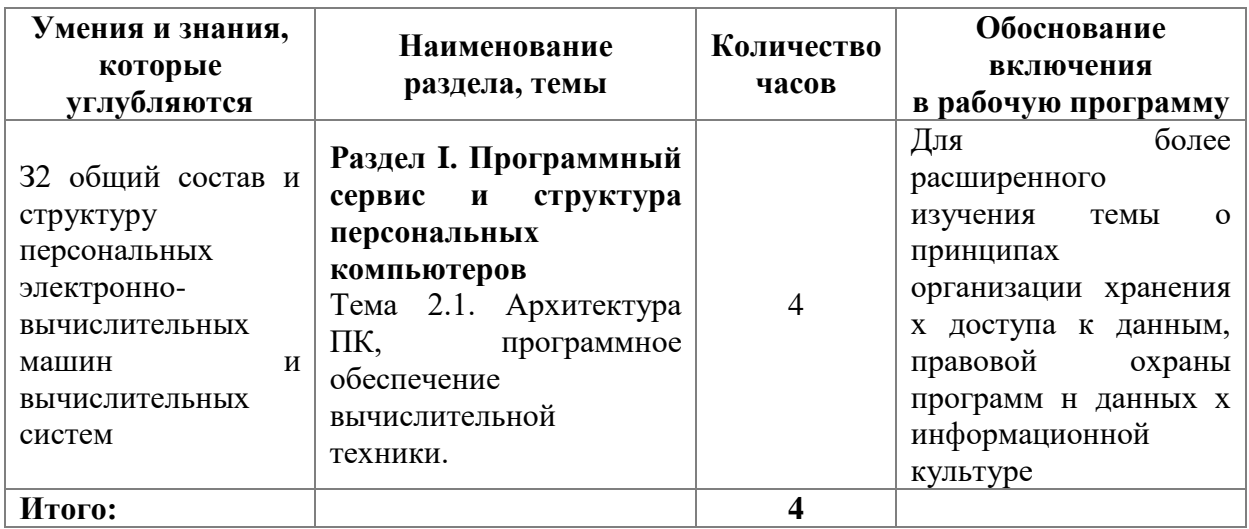

## **2 Структура и содержание программы**

## **2.1 Структура и объем**

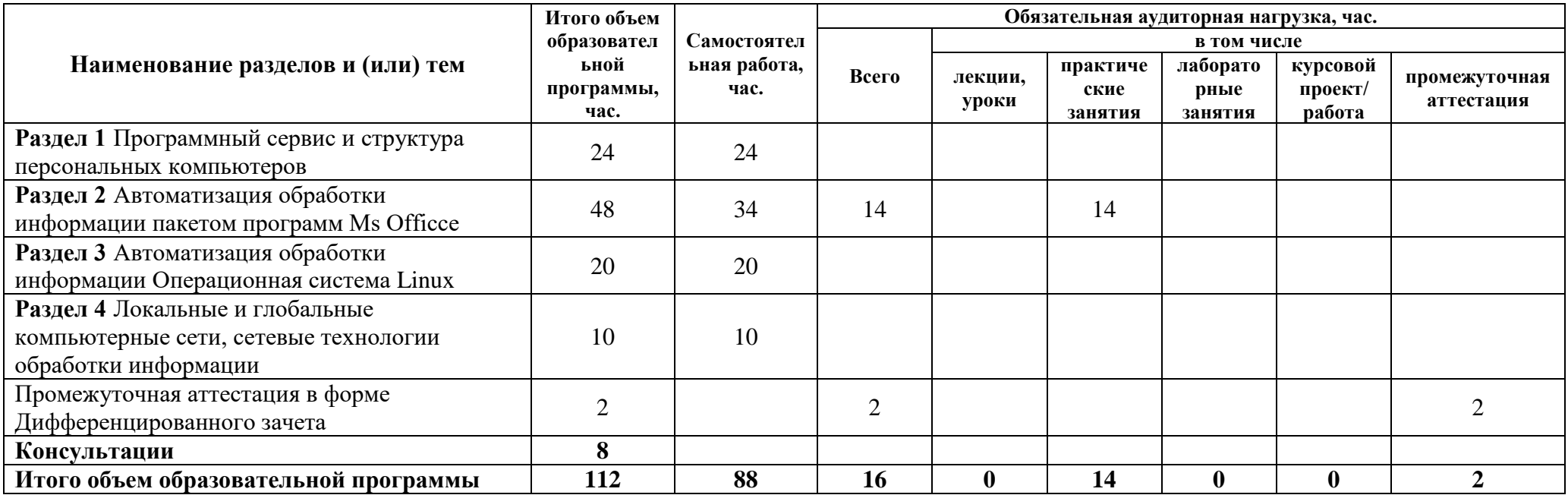

## **2.2 Распределение часов по курсам и семестрам**

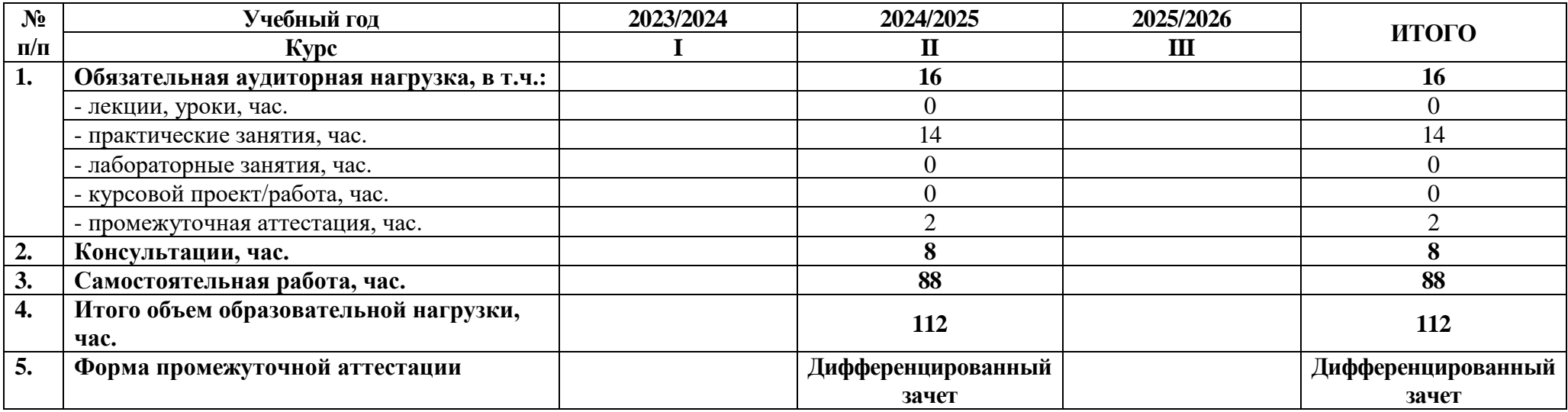

### **2.3 Тематический план и содержание**

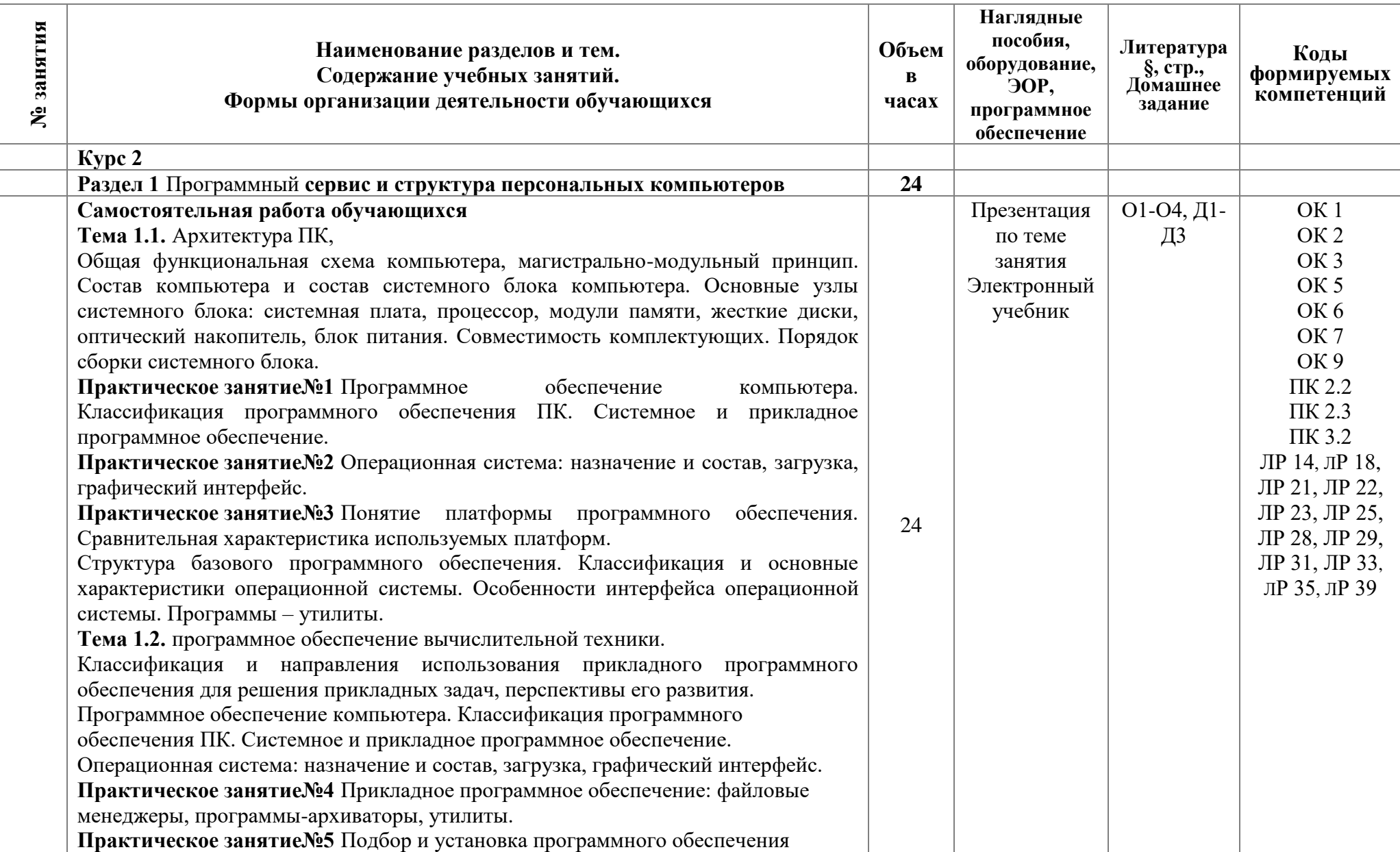

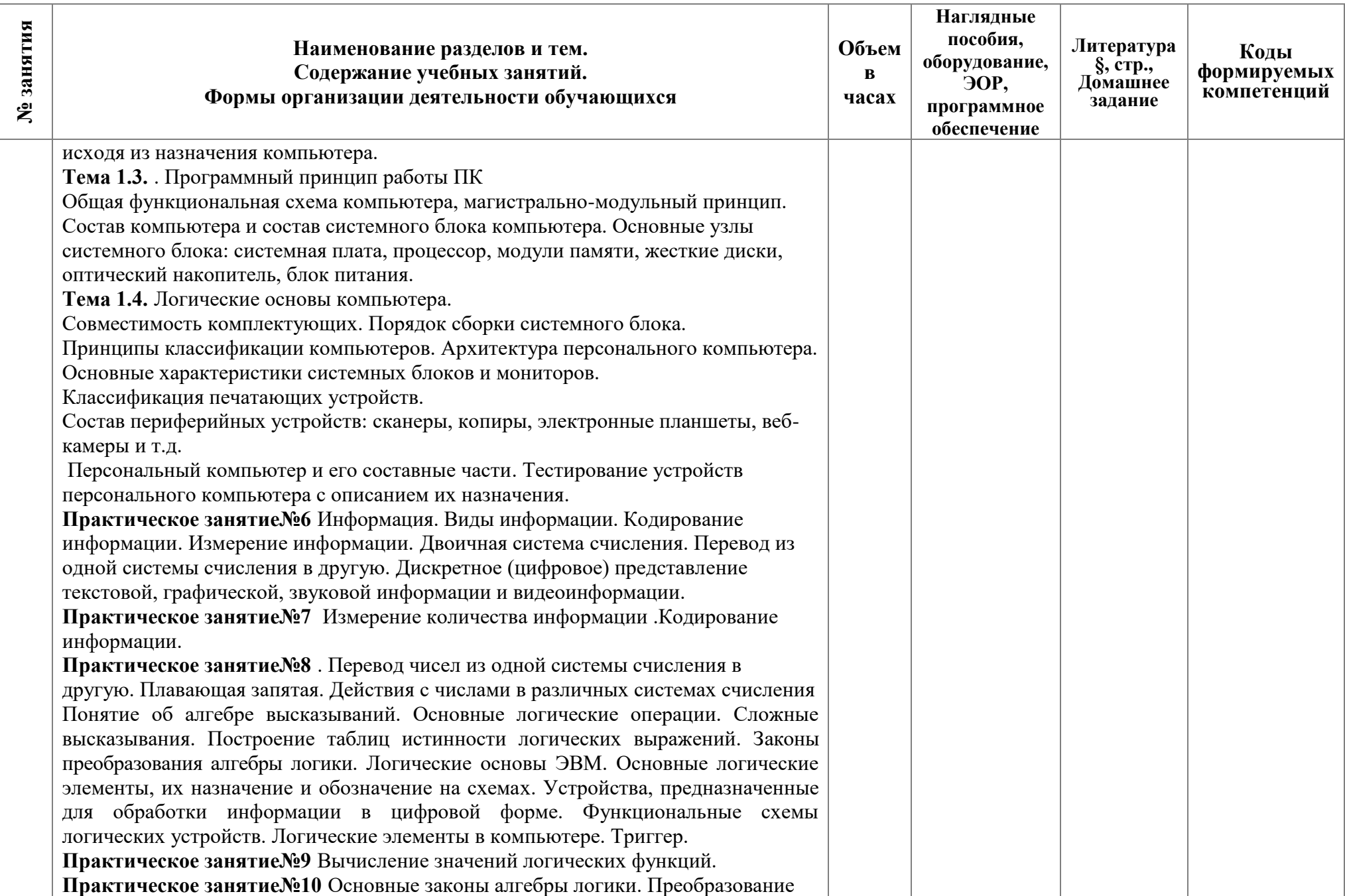

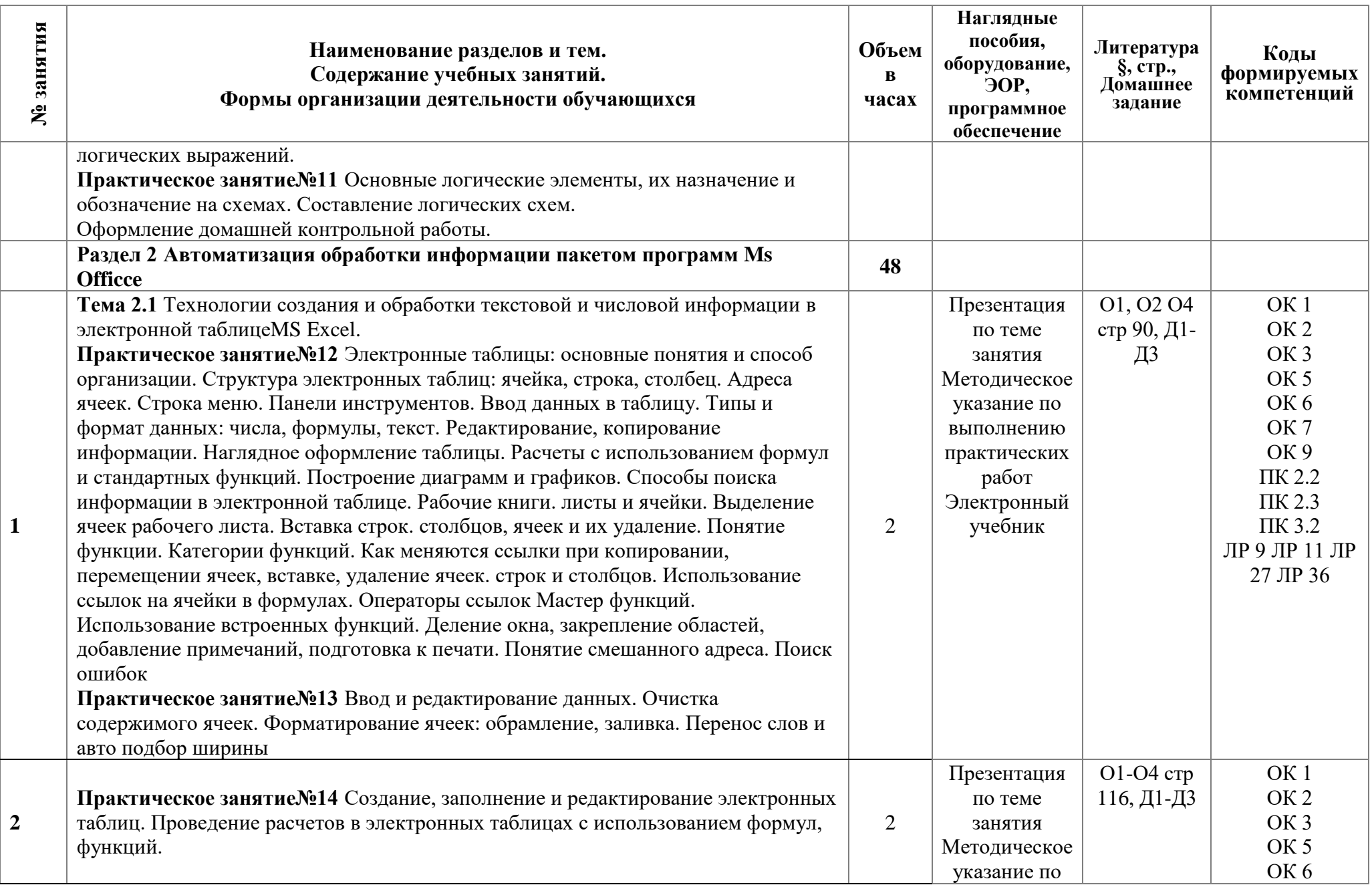

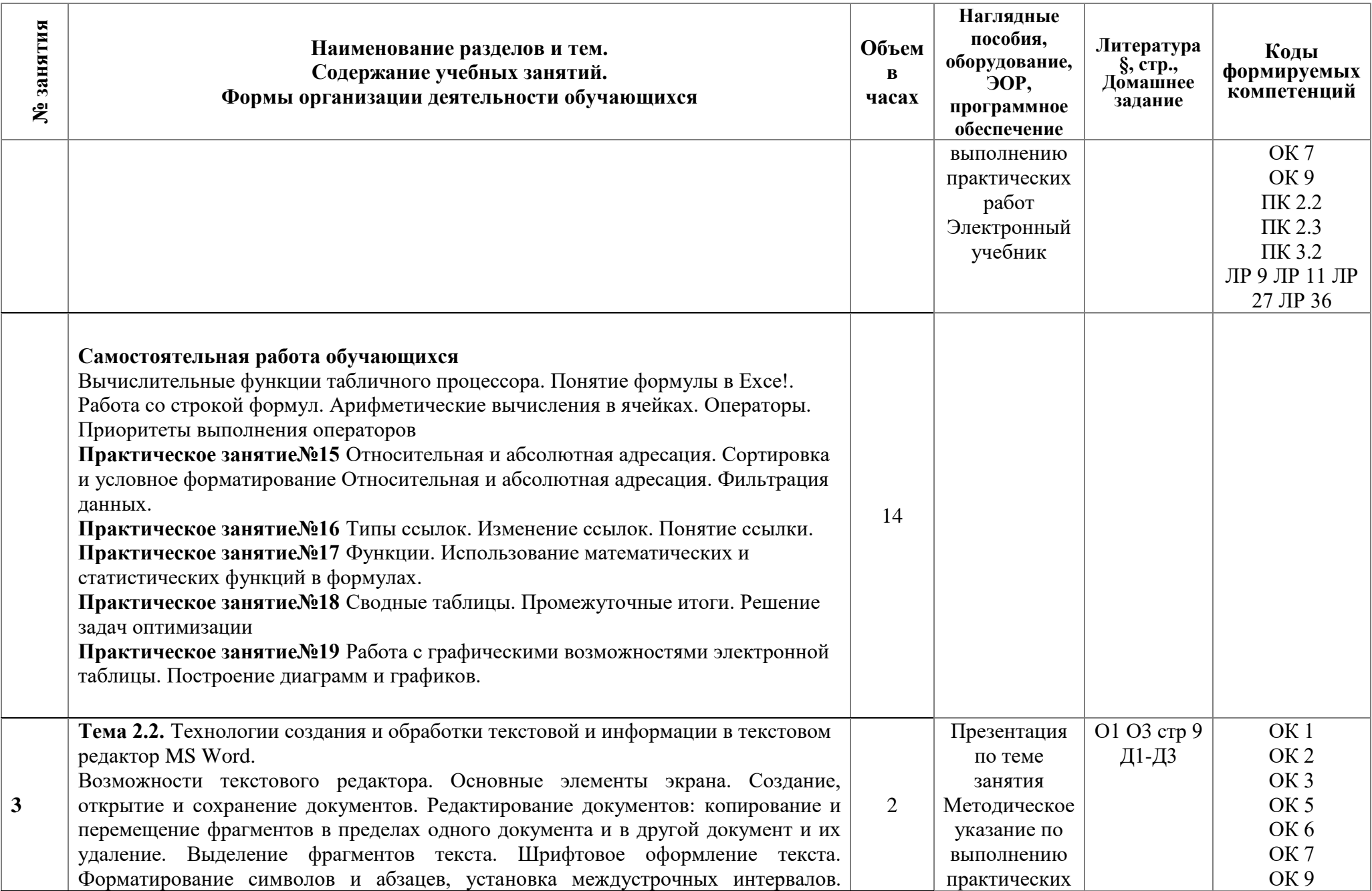

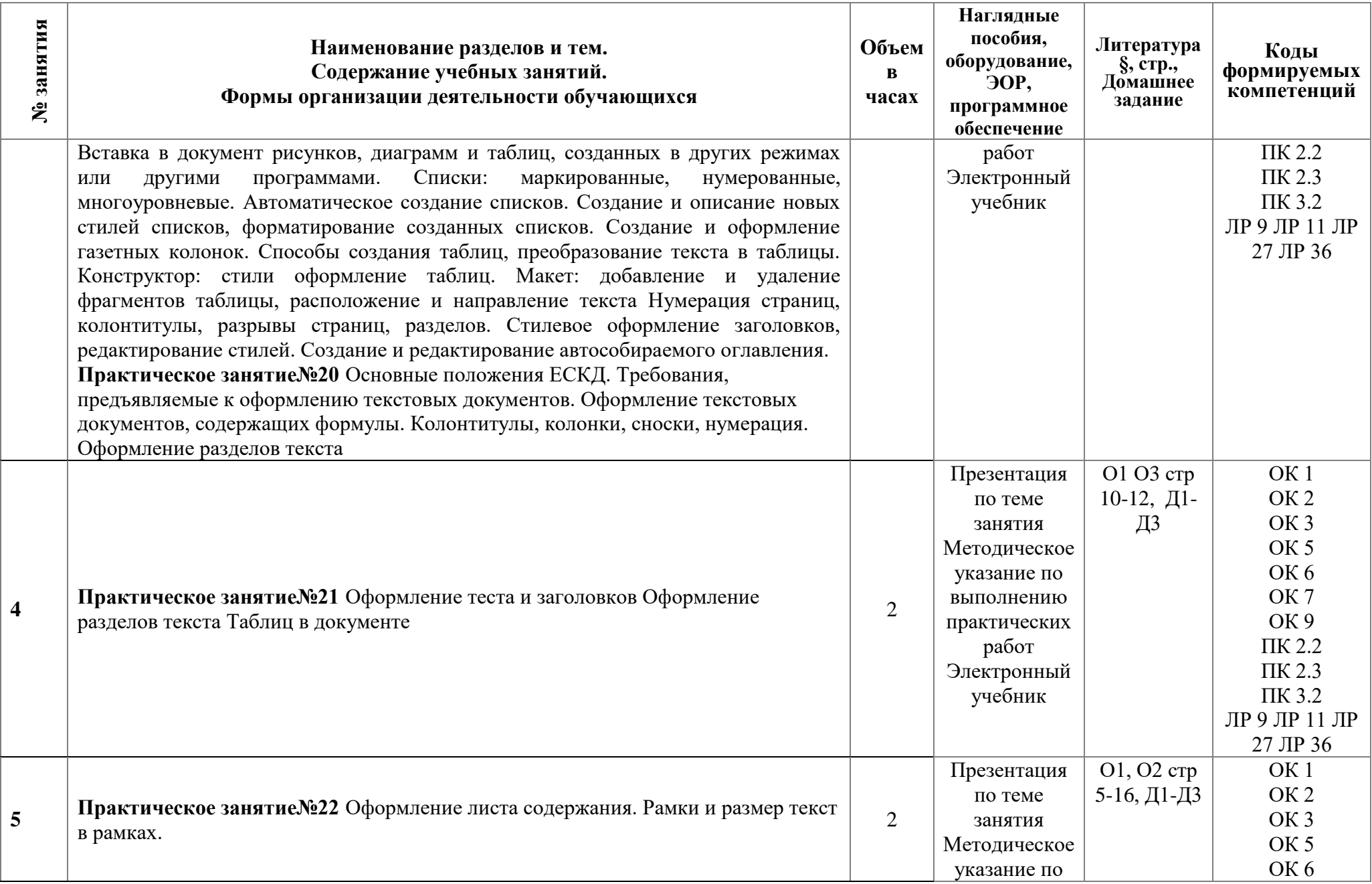

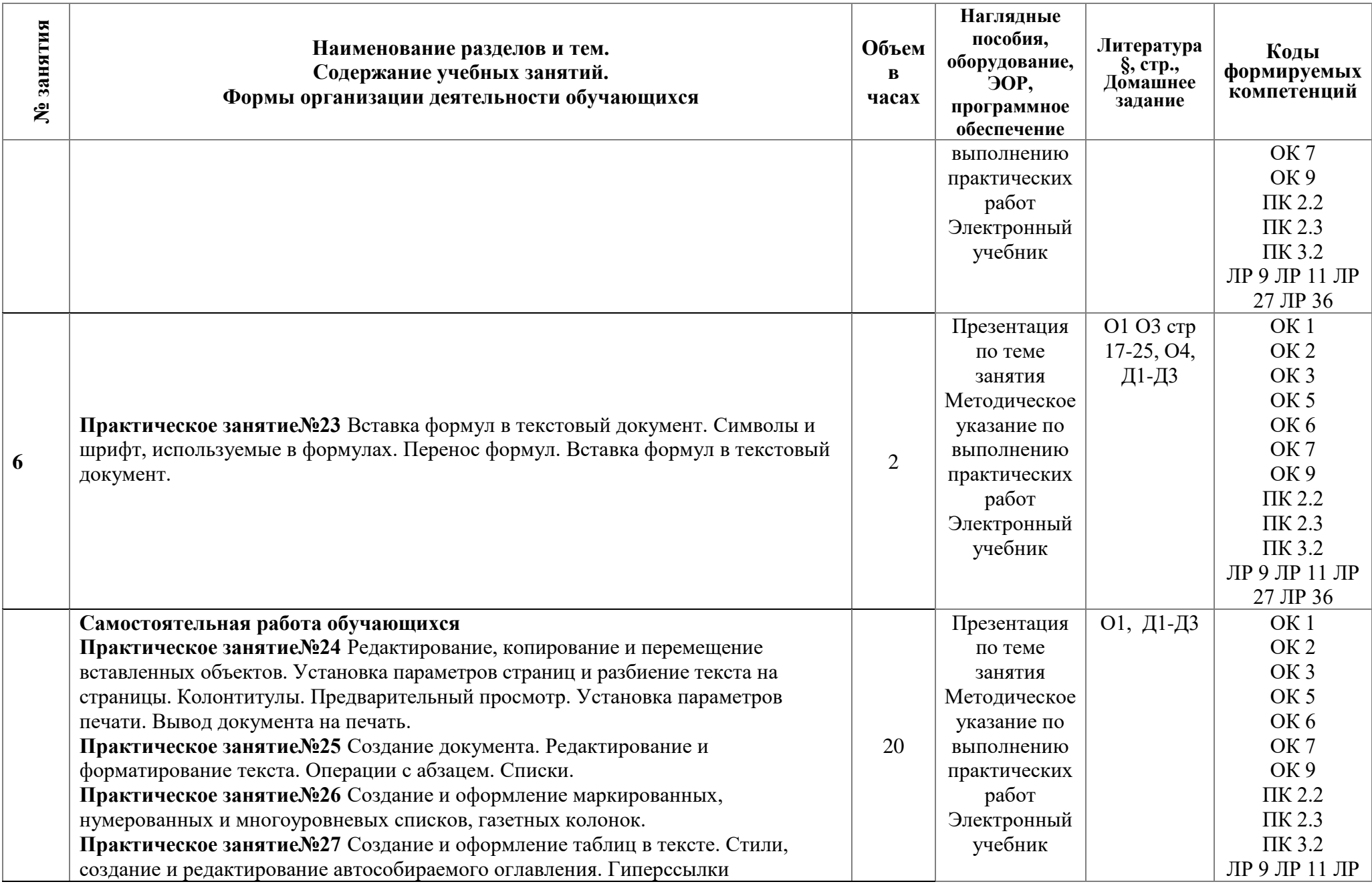

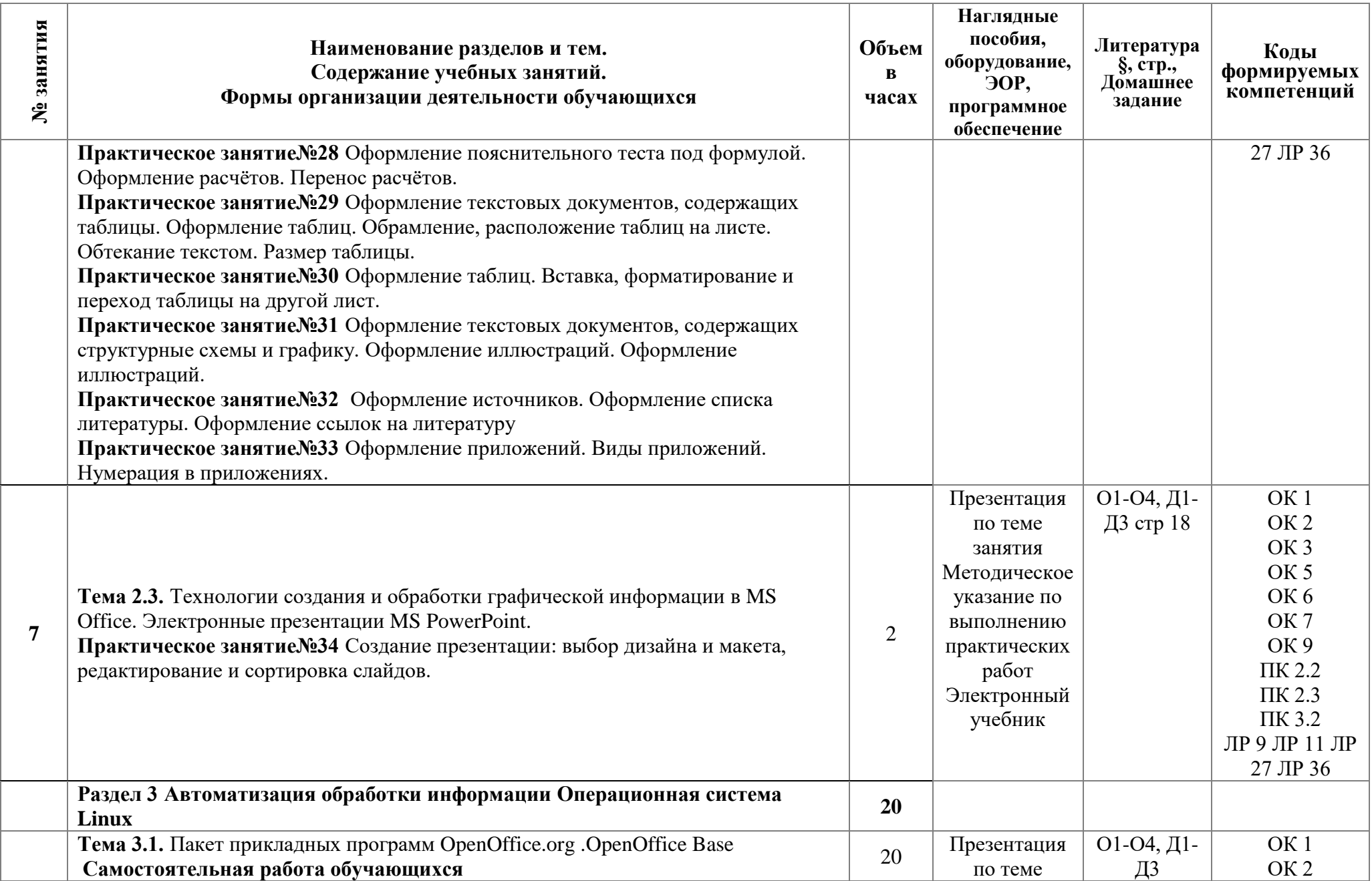

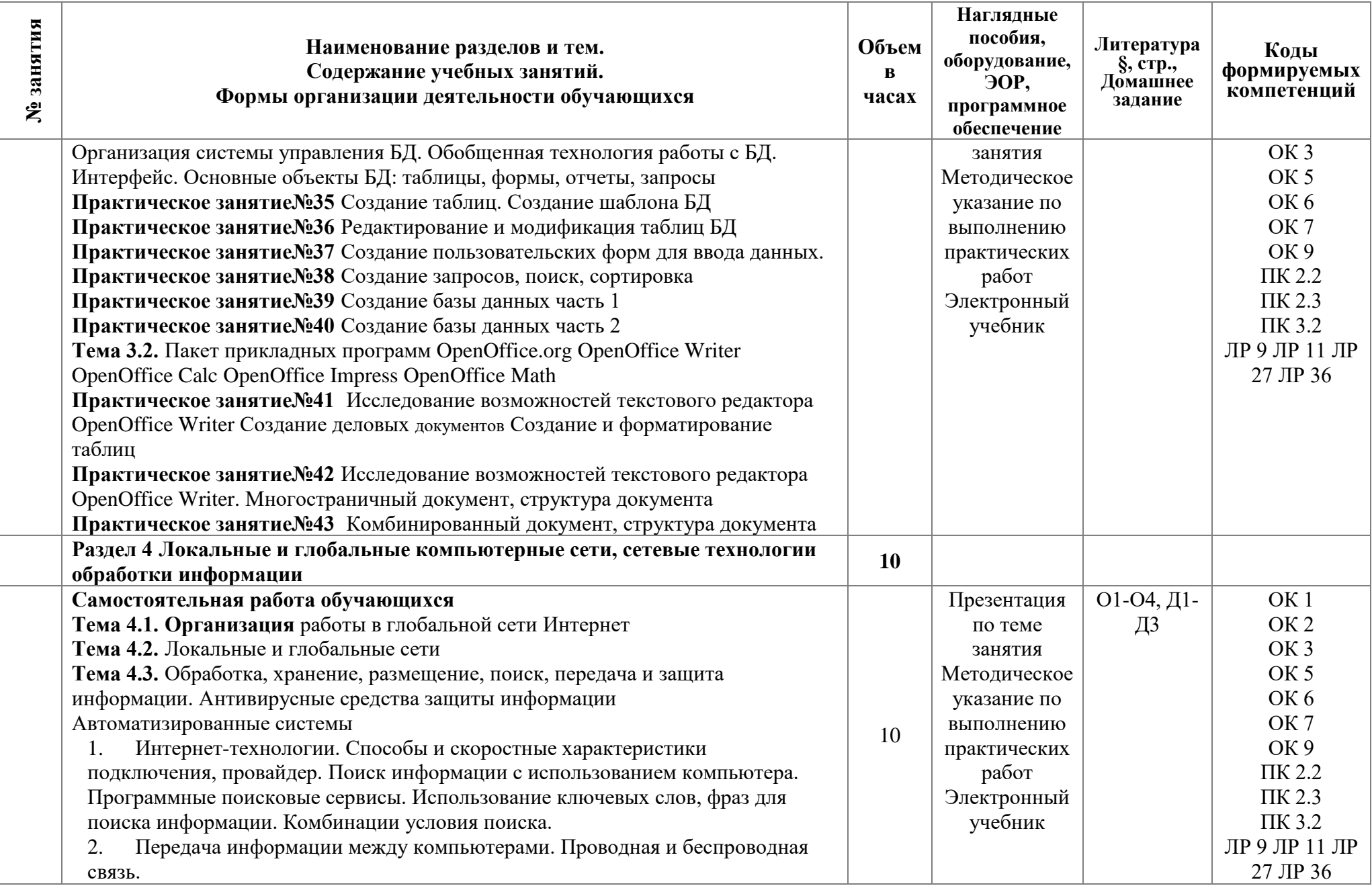

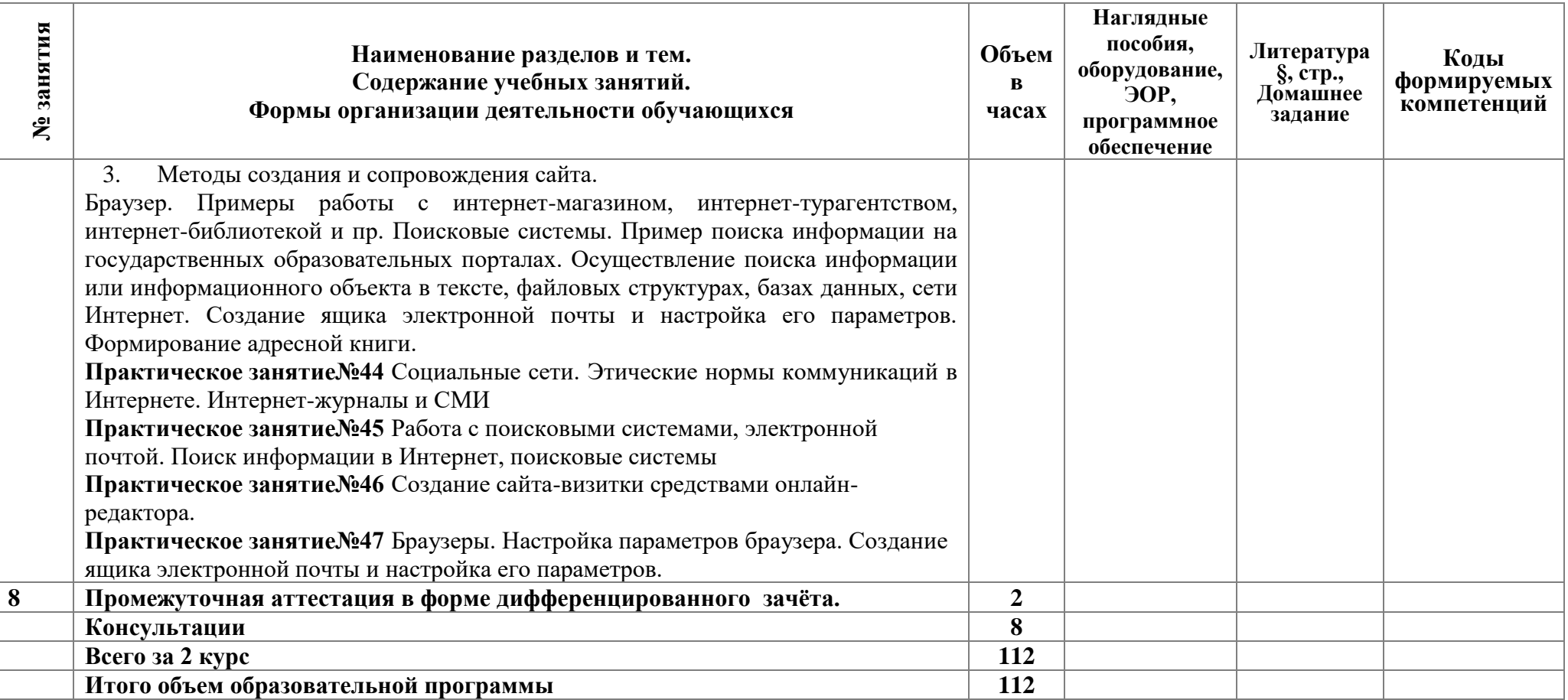

### **3 Условия реализации программы**

### **3.1 Материально-техническое обеспечение программы**

Для реализации программы в образовательной организации предусмотрены учебные помещения кабинет «Информатика», оснащенный:

- рабочие места обучающихся:

- рабочее место преподавателя

- и лицензионное ПО;

- локальная сеть;

- рабочая не меловая доска;

- подключение к сети Интернет;

- учебно-методический комплекс по дисциплине наглядные пособия (учебники, терминологические словари разных типов, опорные конспекты-плакаты, стенды, карточки, раздаточный материал, комплекты лабораторных работ).

- мультимедийный Комплекс: проектор, экран; принтер, аудиоколонки.

### **3.2 Информационное обеспечение программы**

Для реализации программы библиотечный фонд образовательной организации имеет печатные и/или электронные образовательные и информационные ресурсы, рекомендуемые для использования в образовательном процессе.

### **Основная литература:**

О1. **Новожилов, О. П.** Информатика в 2 ч. Часть 1 и Часть 2: учебник для среднего профессионального образования / О. П. Новожилов. — 3-е изд., перераб. и доп. — Москва : Издательство Юрайт, 2023. — 320с. — (Профессиональное образование). — ISBN 978-5-9916-8730-0. — Текст : электронный // ЭБС Юрайт [сайт]. — URL: <https://biblio-online.ru/bcode/427004>

О2. **Михеева Е.В.** Практикум по информатике. / Е.В. Михева. Учебное пособие. — 14-е изд., стер. — М.: Академия, 2020. — 192 с. — ISBN 978-5-4468-0800-7.

О3. **Силенок Н. Н.** Оформление текстового документа для дипломного и курсового проектирования: метод. рекоменд. для студентов /Н. Н. Силенок, под. ред. Мовушк О.Е. – Изд. 3-е, перераб. И доп. – СПб, АТТ. 2019. –71с: ил..; 30 см.

### **Дополнительная литература:**

Д1. **Зимин, В. П**. Информатика. Лабораторный практикум в 2 ч. Часть 2 : учебное пособие для вузов / В. П. Зимин. — 2-е изд., испр. и доп. — Москва : Издательство Юрайт, 2023. — 153 с. — (Университеты России). — ISBN 978-5-534-11590 1. — Текст : электронный // ЭБС Юрайт [сайт]. — URL: [https://biblio](https://biblio-online.ru/bcode/445687)[online.ru/bcode/445687](https://biblio-online.ru/bcode/445687)

Д2. **Зимин, В. П**. Информатика. Лабораторный практикум в 2 ч. Часть 1 : учебное пособие для вузов / В. П. Зимин. — 2-е изд., испр. и доп. — Москва : Издательство Юрайт, 2023. — 124 с. — (Университеты России). — ISBN 978-5-534-11588- 8. — Текст : электронный // ЭБС Юрайт [сайт]. — URL: [https://biblio](https://biblio-online.ru/bcode/445685)[online.ru/bcode/445685](https://biblio-online.ru/bcode/445685) .

## **4 Контроль и оценка результатов освоения программы**

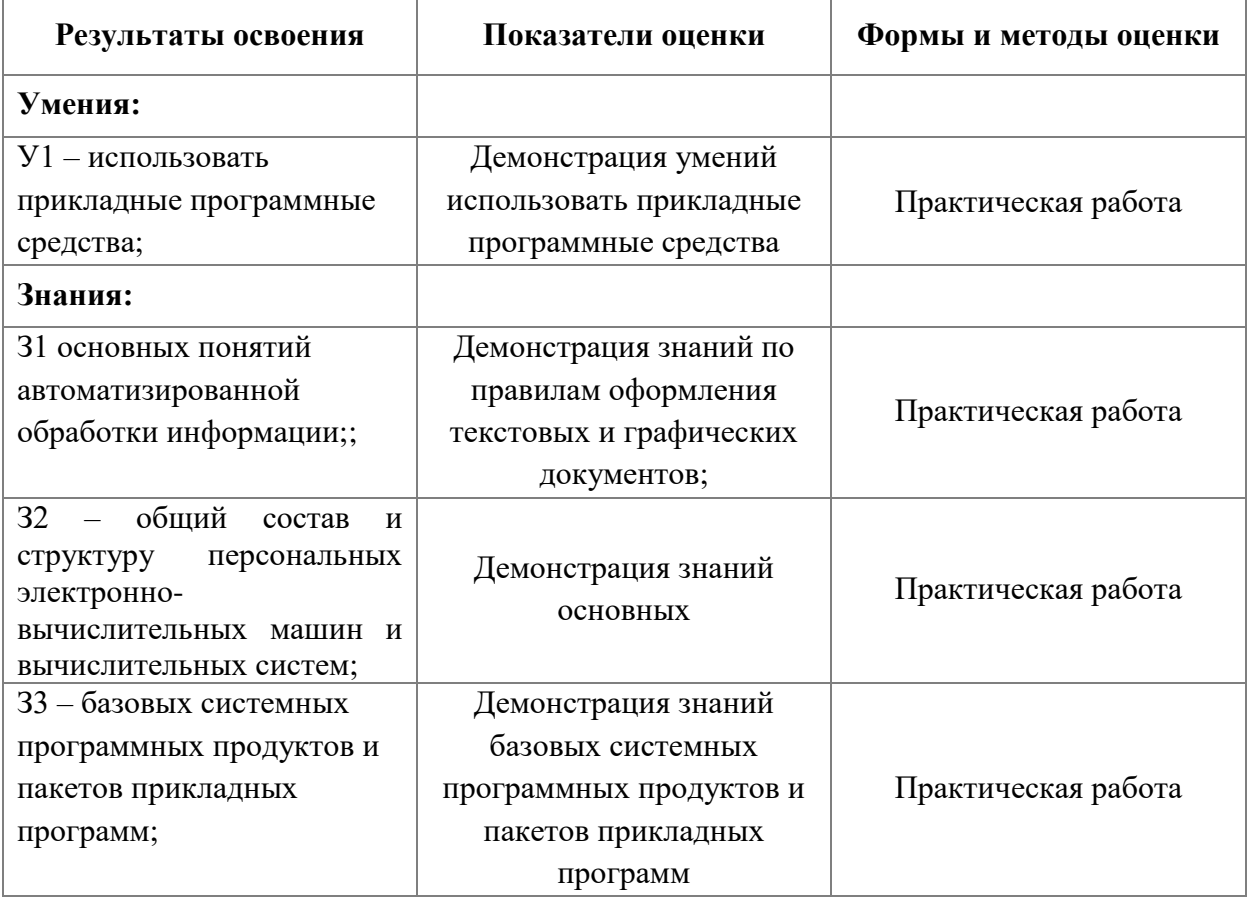

**Приложение 1 к Рабочей программе**

# **КОМПЛЕКТ КОНТРОЛЬНО-ОЦЕНОЧНЫХ СРЕДСТВ**

## Дисциплина: ЕН 02 Информатика

Специальность: 23.02.05 Эксплуатация транспортного электрооборудования и автоматики (по видам транспорта, за исключением водного) (базовая подготовка)

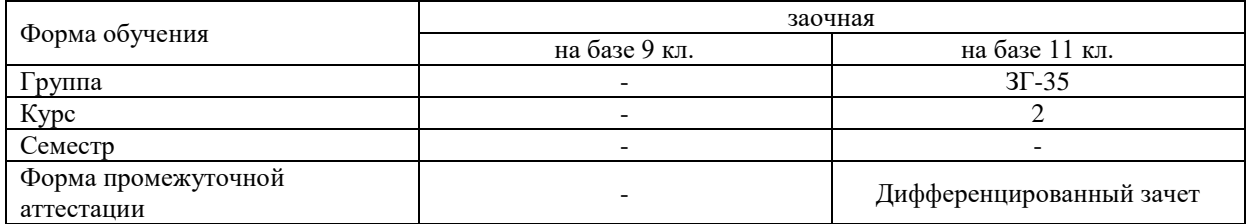

Разработчик:

Преподаватель СПб ГБПОУ «АТТ» Гордеева Е. А.

Рассмотрено и одобрено на заседании цикловой комиссии № 5 «Информационные технологии» Протокол № 8 от «09» марта 2022 г.

Председатель ЦК Чернова А.А.

Проверено:

Методист Потапова Ю.В.

Зав. методическим кабинетом Мельникова Е.В.

Рекомендовано и одобрено: Методическим советом СПб ГБПОУ «АТТ» Протокол № 4 от «29» марта 2023 г.

Председатель Методического совета Вишневская М.В. зам. директора по УР

Акт согласования с работодателем № 6 от «26» апреля 2022 г.

Принято на заседании педагогического совета Протокол №5 от «26» апреля 2023 г.

Утверждено Приказом директора СПБ ГБПОУ «АТТ» № 872/149а от «26» апреля 2023 г.

### **1 Паспорт комплекта контрольно-оценочных средств**

### **1.1 Общие положения**

Контрольно-оценочные средства (КОС) предназначены для контроля и оценки образовательных достижений обучающихся, освоивших программу по дисциплине ЕН 02 Информатика.

КОС включают контрольные материалы для проведения промежуточной аттестации в форме дифференцированного зачета.

### **1.2 Распределение типов контрольных заданий по элементам умений и знаний**

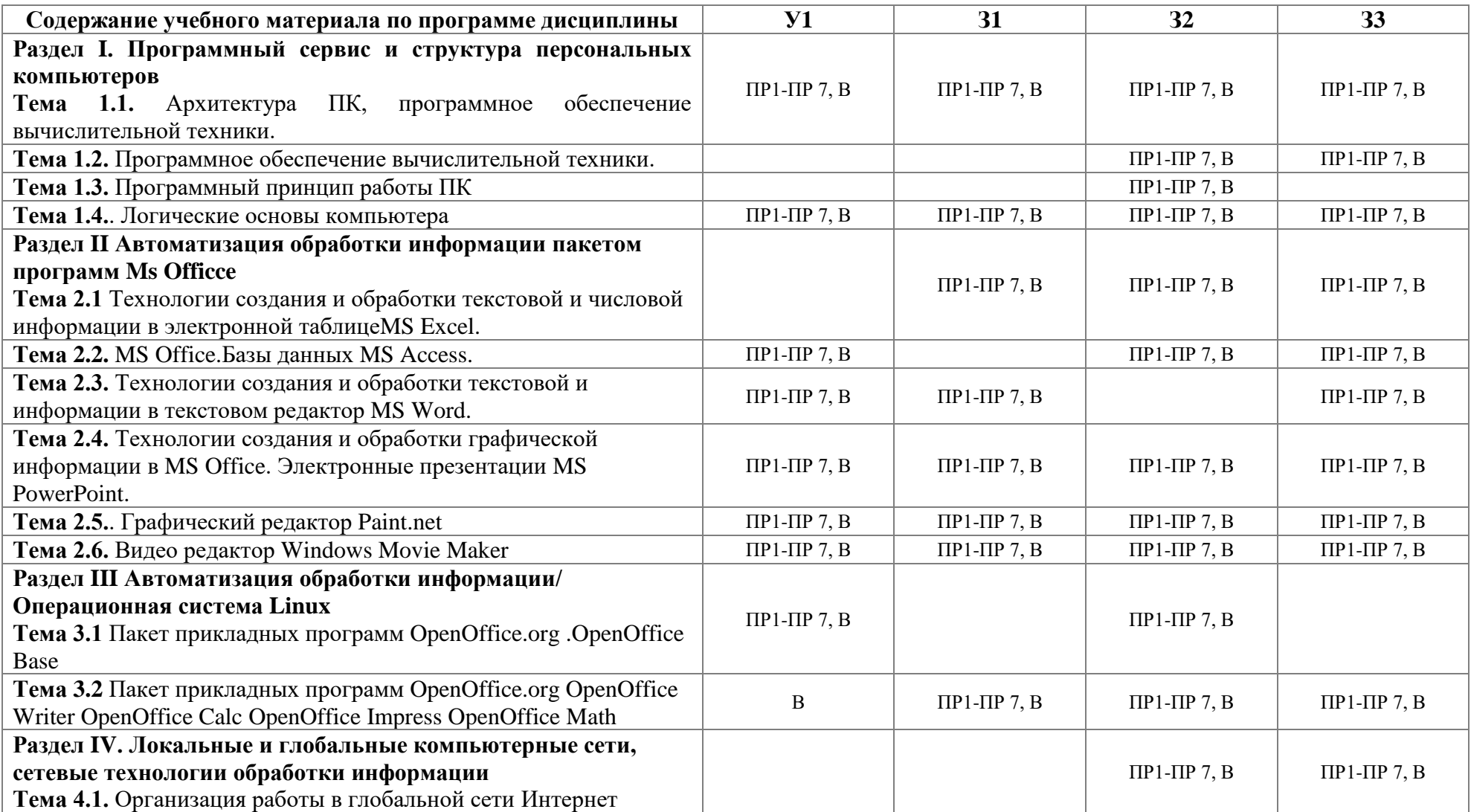

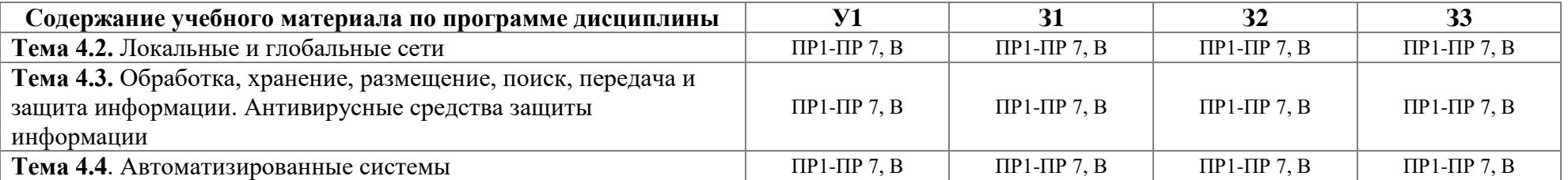

Условные обозначения: ПР – практическая работа, В- вопросы дифференцированного зачета.

### **2 Пакет экзаменатора**

### **2.1 Условия проведения**

Условия проведения: дифференцированный зачёт проводится одновременно для всей группы на последнем занятии, по результатам выполнения практически работ и собеседования по вопросам на зачет

Условия приема: допускаются до сдачи зачёта студенты, выполнившие все контрольные задания и имеющие положительные оценки по итогам их выполнения.

Количество контрольных заданий:

− беседа по вопросам оформления;

- − вопросы для зачета excel;
- − практические задания на занятиях.

Время проведения: 90 минут.

Требования к содержанию, объему, оформлению и представлению: зачёт включает выполнение всех контрольных заданий.

Оборудование: не используется.

Учебно-методическая и справочная литература: не используется.

Порядок подготовки: с условиями проведения и критериями оценивания студенты ознакомляются на первом занятии, практические задания выполняются в течение курса обучения.

Порядок проведения: преподаватель озвучивает итоги по результатам текущих практических заданий, и результаты ответов на тесты. А так же проводит собеседование со студентами, имеющими задолженности и (или) претендующих на более высокую оценку.

### **2.2 Критерии и система оценивания**

Оценка «отлично» ставится, если студент выполнил все практические задания в полном объёме и средняя оценка составляет 4,5 и более.

Оценка «хорошо» ставится, если студент выполнил все практические задания в полном объёме и средняя оценка по заданиям составляет 3,5 - 4,4.

Оценка «удовлетворительно» ставится, если студент выполнил все практические задания в полном объёме и средняя оценка по заданиям составляет 3,0 - 3,54.

Оценка «неудовлетворительно» ставится, если студент выполнил все практические задания в полном объёме и средняя оценка составляет 2,9 и менее; если студент выполнил контрольные задания не в полном объёме или выполнил не все контрольные задания

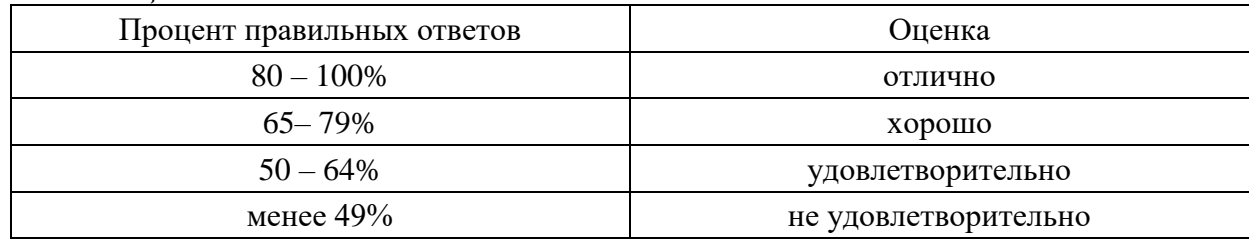

*Оценивание тестового задания.*

### **3 Пакет экзаменующегося**

### **3.1 Перечень вопросов для подготовки к зачёту**

### 3.1.1 Оформление текстового документа

- 1) Оформление титульного листа для учебных текстовых документов.
- 2) Оформление текстового документа. Правила выполнения разделов, содержащих сплошной текст.
- 3) Оформление текстового документа. Правила выполнения разделов, содержащих подразделы, пункты и подпункты.
- 4) Оформление текстового документа. Создание номерованных списков. Правила оформления.
- 5) Оформление текстового документа. Правила заполнения штампов и основных надписей.
- 6) Оформление текстового документа. Работа с принтером. Распечатка учебного документа.
- 7) Оформление текстового документа. Правила оформления таблиц.
- 8) Оформление текстового документа. Правила оформления формул.
- 9) Оформление текстового документа. Правила оформления рисунков.
- 10) Оформление текстового документа. Правила оформления листа содержания.
- 11) Оформление текстового документа. Правила оформления списка литературы.
- 12) Оформление текстового документа. Правила оформления приложений
	- 3.1.2 Электронные таблицы ТЕСТ
- 1. Электронная таблица это:
	- 1. прикладная программа, предназначенная для обработки структурированных в виде таблицы данных;
	- 2. прикладная программа для обработки кодовых таблиц;
	- 3. устройство ПК, управляющее его ресурсами в процессе обработки данных в табличной форме;
	- 4. системная программа, управляющая ресурсами ПК при обработке таблиц.
- 2. Электронная таблица предназначена для:
	- 1. обработки преимущественно числовых данных, структурированных с помощью таблиц;
	- 2. упорядоченного хранения и обработки значительных массивов данных;
	- 3. визуализации структурных связей между данными, представленными в таблицах;
	- 4. редактирования графических представлений больших объемов информации.
- 3. Электронная таблица представляет собой:
	- 1. совокупность нумерованных строк и поименованных буквами латинского алфавита столбцов;
	- 2. совокупность поименованных буквами латинского алфавита строк и нумерованных столбцов;
	- 3. совокупность пронумерованных строк и столбцов;
	- 4. совокупность строк и столбцов, именуемых пользователем произвольным образом.
- 4. Строки электронной таблицы:
	- 1. именуются пользователями произвольным образом;
	- 2. обозначаются буквами русского алфавита;
	- 3. обозначаются буквами латинского алфавита;
- 4. нумеруются.
- 5. В общем случае столбы электронной таблицы:
	- 1. обозначаются буквами латинского алфавита;
	- 2. нумеруются;
	- 3. обозначаются буквами русского алфавита;
	- 4. именуются пользователями произвольным образом;
- 6. Для пользователя ячейка электронной таблицы идентифицируются:
	- 1. путем последовательного указания имени столбца и номера строки, на пересечении которых располагается ячейка;
	- 2. адресом машинного слова оперативной памяти, отведенного под ячейку;
	- 3. специальным кодовым словом;
	- 4. именем, произвольно задаваемым пользователем.
- 7. Вычислительные формулы в ячейках электронной таблицы записываются:
	- 1. в обычной математической записи;
	- 2. специальным образом с использование встроенных функций и по правилам, принятым для записи выражений в языках программирования;
	- 3. по правилам, принятым исключительно для электронный таблиц;
	- 4. по правилам, принятым исключительно для баз данных.
- 8. Выражение 5(A2+C3):3(2B2-3D3) в электронной таблице имеет вид:
	- 1.  $5(A2+C3)/3(2B2-3D3)$ ;
	- 2.  $5*(A2+C3)/3*(2*B2-3*D3)$ ;
	- 3.  $5*(A2+C3)/(3*(2*B2-3*D3))$ ;
	- 4. 5(A2+C3)/(3(2B2-3D3)) .
- 9. Выберите верную запись формулы для электронной таблицы:
	- 1. C3+4\*D4
	- 2. C3=C1+2\*C2
	- 3. A5B5+23
	- 4.  $= A2*A3-AA$

### 10. При перемещении или копировании в электронной таблице абсолютные ссылки:

- 1. не изменяются;
- 2. преобразуются вне зависимости от нового положения формулы;
- 3. преобразуются в зависимости от нового положения формулы;
- 4. преобразуются в зависимости от длины формулы;
- 5. преобразуются в зависимости от правил указанных в формуле.
- 11. При перемещении или копировании в электронной таблице относительные ссылки:
	- 1. преобразуются вне зависимости от нового положения формулы;
	- 2. преобразуются в зависимости от длины формулы;
	- 3. не изменяются;
	- 4. преобразуются в зависимости от нового положения формулы.
- 12. Диапазон это:
	- 1. совокупность клеток, образующих в таблице область прямоугольной формы;
	- 2. все ячейки одной строки;
	- 3. все ячейки одного столбца;
	- 4. множество допустимых значений.
- 13. Активная ячейка это ячейка:
	- 1. для записи команд;
	- 2. содержащая формулу, включающую в себя имя ячейки, в которой выполняется ввод данных;
	- 3. формула в которой содержатся ссылки на содержимое зависимой ячейки;
	- 4. в которой выполняется ввод команд.

14. Какая формула будет получена при копировании в ячейку С3, формулы из ячейки С2:

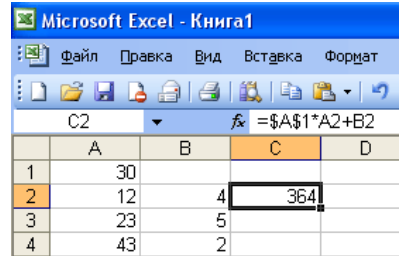

- 1.  $=A1*A2+B2;$
- 2. =\$A\$1\*\$A\$2+\$B\$2;
- 3. =\$A\$1\*A3+B3;
- 4. =\$A\$2\*A3+B3;
- 5. =\$B\$2\*A3+B4?
- 15. Чему будет равно значение ячейки С1, если в нее ввести формулу =А1+B1:

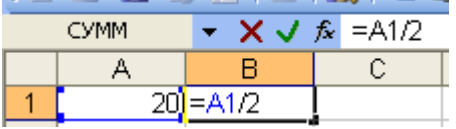

- 1. 20;
- 2. 15;
- 3. 10;
- 4. 30?

16. Чему будет равно значение ячейки С1, если в нее ввести формулу  $=CYMM(A1:A7)/2$ :

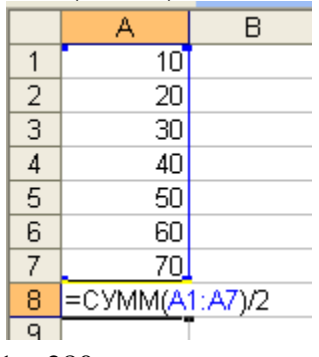

- 1. 280;
- 2. 140;
- 3. 40;
- 4. 35?

**КЛЮЧ**

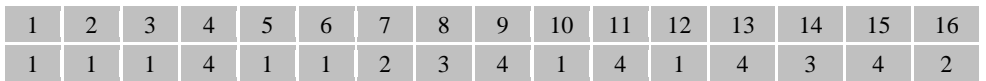

13) Практическое задание:

<sup>−</sup> Практическая работа №1 Оформление конструкторской документации Оформление текста и заголовков;

<sup>−</sup> Практическая работа №2 Оформление конструкторской документации Вставка формул в текстовый документ;

<sup>−</sup> Практическая работа №3 Оформление конструкторской документации Оформление таблиц;

<sup>−</sup> Практическая работа №4 Оформление титульных листов, разделов текста,

листа содержания и списка литератур;

<sup>−</sup> Практическая работа №5 Вычислительные функции табличного процессора;

<sup>−</sup> Практическая работа №6 «Относительная и абсолютная адресация. Фильтрация данных;

<sup>−</sup> Практическая работа№7 Логические функции. Сортировка и условное форматирование;

<sup>−</sup> Практическая работа № 8 Создание презентаций;

### **РЕЦЕНЗИЯ на рабочую программу**

#### по дисциплине ЕН 02 Информатика

для специальности 23.02.05 Эксплуатация транспортного электрооборудования и автоматики (по видам транспорта, за исключением водного)

Рабочая программа разработана Гордеевой Еленой Анатольевной, преподавателем СПб ГБПОУ «Академия транспортных технологий» Санкт-Петербурга.

Рабочая программа дисциплины ЕН 02 Информатика составлена в соответствии с требованиями Федерального государственного образовательного стандарта среднего профессионального образования по специальности 23.02.05 Эксплуатация транспортного электрооборудования и автоматики (по видам транспорта, за исключением водного) утвержденного приказом Министерства образования и науки РФ №387 от 22.04.2014 года.

Рабочая программа содержит:

- общую характеристику дисциплины;

- структуру и содержание дисциплины;

- условия реализации дисциплины;

- контроль и оценку результатов освоения дисциплины;

- комплект контрольно-оценочных средств по дисциплине.

В общей характеристике дисциплины определены место дисциплины в учебном процессе, цели и планируемые результаты освоения дисциплины.

В структуре определён объём дисциплины, виды работы и форма промежуточной аттестации.

Содержание дисциплины раскрывает тематический план, учитывающий целесообразность в последовательности изучения материала, который имеет профессиональную направленность. В тематическом плане указаны разделы и темы дисциплины, их содержание, объём часов, перечислены практические работы. Так же в содержании указаны общие и профессиональные компетенции на формирование которых направлено изучение дисциплины.

Условия реализации дисциплины содержат требования к минимальному материально-техническому обеспечению и информационному обеспечению обучения: перечень рекомендуемых учебных изданий, дополнительной литературы и Интернетресурсов.

Контроль и оценка результатов освоения дисциплины осуществляется с помощью критериев и методов оценки по каждому знанию и умению.

Рабочая программа завершается приложением – комплектом контрольнооценочных средств для проведение промежуточной аттестации по дисциплине.

Реализация рабочей программы дисциплины ЕН 02 Информатика способствует в подготовке квалифицированных и компетентных специалистов по специальности 23.02.05 Эксплуатация транспортного электрооборудования и автоматики (по видам транспорта, за исключением водного) и может быть рекомендована к использованию другими образовательными учреждениями профессионального и дополнительного образования, реализующими образовательную программу среднего профессионального образования.

Рецензент Петрова В.Л., преподаватель СПб ГБПОУ «АТТ